## **скачать геоникс для Autocad 2016 ^NEW^**

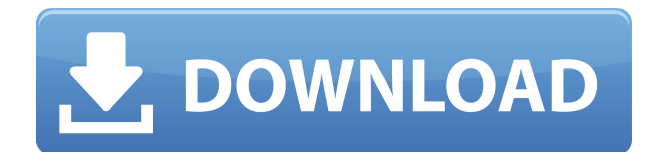

Программное обеспечение для съемки — отличный инструмент, но есть еще несколько вещей, которые вы можете делать, а они — нет. Например, самый простой способ получить текстовые метки на внешней стороне линии границы использовать ArcGIS Spatial Analyst. Еще один отличный инструмент — добавить выпадающие состояния к описанию вашей строки. Они могут быть классифицированы по длине или любому типу состояния, что позволяет вам сопоставлять имена с правильными состояниями в ArcGIS. В некоторых случаях вы можете не знать точно, каким должно быть имя вашего блока. Например, если вы добавляете новый блок, обычно проще всего ввести имя. Если у вас уже есть блок на чертеже, но нет описания блока, вы можете добавить его с помощью команды БМОД Это запустит диалоговое окно определения блока, как если бы вы создавали блок. Вы также можете попасть в это диалоговое окно, просто введя Б в командной строке. Описание: Вводный курс инженерного искусства. предназначенный для адаптации студентов к профессии инженера и ознакомления их с методами и методологией инженерного проектирования. «Дизайн» аспект курса состоит из введения в компьютерное программирование (применительно к профессии инженера), графических методов и задач, ориентированных на дизайн. Задачи раздела проектирования влекут за собой постановку инженерных задач. (3 лабораторных часа) Лабораторный сбор взимается. SUNY GEN ED — нет данных; NCC GEN ED -n/a Предлагается: осень, весна При использовании инструмента «Обновление основной надписи» в Взломан AutoCAD с помощью Keygen Electrical вы заметите, что заголовки строк описания проекта по умолчанию не очень полезны. Они говорят LINE1, LINE2, LINE3 и т. д. Поэтому при вводе информации о описании проекта вы можете (по понятным причинам) сильно заблудиться.

## AutoCAD Скачать Лицензионный код и кейген WIN & MAC 2022

AutoCAD Ключ продукта LT и AutoCAD Ключ продукта Workstation предоставляются бесплатно. Также доступна пробная версия Взломан AutoCAD с помощью Кеудеп LT. Вы можете скачать и установить пробную версию и использовать ее для создания дизайна или публикации в облаке. AutoCAD LT гибкий и полезный редактор для создания 2D-чертежей и простых моделей. Вы можете искать в Интернете учебные пособия и ресурсы, чтобы понять инструмент и создать свои модели. В дополнение к основным аспектам AutoCAD LT имеет две другие особенности, заслуживающие внимания. Это 2D-шаблоны и 2D-рисунок. Отличный пакет, с ним легко работать, никаких глюков при установке! Бесплатная пробная версия позволила мне изучить все функции, которые предлагает это программное обеспечение. Я использую это уже некоторое время,

и я заметил, что каждое отдельное обновление улучшает опыт. Это отличный продукт, который я определенно рекомендую вам попробовать. Я рад, что он бесплатный, поскольку он предлагает все функции, которых у меня никогда не было, и я поклонник программного обеспечения САПР. Это короткое видео, снятое профессиональным геодезистом, работающим полный рабочий день. Многие люди рассматривают программное обеспечение InkScape как альтернативу AutoCAD и тому подобному. Лично мне больше нравится простота инструментов настольной публикации, особенно если вы используете Mac вместо Windows. InkScape не требует лицензии, полностью бесплатен и имеет открытый исходный код. Некоторые из опросов немного упрощённы и лаконичны, но я не ожидаю, что полноценное программное обеспечение САПР будет сложнее, чем InkScape. InkScape прост в использовании, и если вам это нужно, есть много поддержки, а в Интернете есть множество учебных пособий. Откройте пробную версию AutoCAD LT 2016; Он сохраняет пробную версию как лицензию. Если вы заплатили за программное обеспечение, у вас уже есть лицензия. Если нет, вы можете использовать программное обеспечение бесплатно в течение 30 дней, и вам будет предложено зарегистрироваться с адресом электронной почты. 1328bc6316

## AutoCAD Скачать бесплатно Регистрационный код Полная версия 2022

Вот список вещей, которые вы, возможно, захотите узнать, если хотите изучить AutoCAD. Изучите все функции AutoCAD, прежде чем приступить к разработке проекта. Простые вещи, такие как добавление линии к пути, и другие более сложные вещи, такие как создание целой части рисунка. Эти вещи помогут вам начать процесс обучения с хорошей базы. Хотя многие опытные пользователи AutoCAD (и даже некоторые профессионалы в этой области) считают, что использование программного обеспечения может быть сложной задачей, они также признают тот факт, что каждый может научиться его использовать. Более того, с разработкой множества различных вариантов обучения, таких как учебные пособия на YouTube, онлайн-классы AutoCAD и даже программное обеспечение AutoCAD. лицензирование, есть большое количество поступных ресурсов. К счастью, все эти ресурсы бесплатны, даже если вы еще новичок. AutoCAD не для робких. Есть масса вариантов, многие из которых противоречивы и запутаны. Если вы не можете решить, какие функции вы хотите использовать, или узнать, какие функции вам доступны, посетите AutoCAD Academy. Если вам нужно изучить определенные программы, используйте нужные вам функции и получите максимальную отдачу от своих программ. Программное обеспечение, такое как AutoCAD, — это просто еще один инструмент. Нет большой разницы между обладателем черного пояса и человеком, изучающим AutoCAD. Самое главное это мотивация и применение. Если вы изучите AutoCAD, вы сможете использовать его всю жизнь без долгого обучения. Вы можете использовать его где угодно, от настольного компьютера до мобильного компьютера. Теперь вы готовы приступить к созданию своего следующего шедевра. Теперь у вас есть инструменты, которые помогут вам в вашей карьере. AutoCAD — это мощная программа для рисования, которая используется для различных проектов, в том числе инженерных и архитектурных. Это важно для любого профессионала, который использует его в своей работе. Другие люди могут обучать AutoCAD, но чем больше вы узнаете, тем лучше вы станете.

скачать готовые блоки для autocad скачать и установить autocad скачать шаблон a4 для autocad скачать файл адаптации autocad скачать x-force для autocad 2022 как скачать autocad 2021 как скачать autocad на ноутбук скачать lisp для autocad скачать прикладные lisp программы для autocad скачать xforce keygen autocad 2018

Навыки, необходимые для изучения AutoCAD и использования программного

обеспечения, разнообразны и многочисленны. Обладая навыками кодирования на Python, JavaScript или Python, у вас есть много возможностей для карьеры инженера или программиста. Упражнение №1: Удаление геометрического объекта. При первом создании чертежа в окне чертежа отображается множество объектов по умолчанию, таких как линии, окружности, дуги, текстовые поля и другие. В учебнике показано, как их удалить. AutoCAD — это мощная программа САПР со множеством новых возможностей и функций для создания всех типов форм, конструкций и чертежей. Однако изучение AutoCAD может оказаться непростой задачей. С таким большим количеством программного обеспечения в вашем распоряжении легко почувствовать себя ошеломленным бесчисленным выбором, доступным вам. Итак, с чего начать? Давайте начнем с рассмотрения различных доступных инструментов и технологий AutoCAD. Сейчас самое время начать практиковать и применять все, что вы узнали. Простые задачи на черчение отлично подходят для практики. Освоение работы с мышью, панелями инструментов и панелями — это первый и самый важный шаг к тому, чтобы стать опытным пользователем AutoCAD. Вы должны практиковаться каждый раз, когда у вас появляется возможность использовать AutoCAD. Чтобы свести к минимуму время обучения, вероятно, лучше всего сосредоточиться только на одном типе продукта AutoCAD. Это означает изучение одного типа рисования, прежде чем пытаться изучить другой тип. На самом деле несложно переключаться между различными частями программного обеспечения, поэтому, если вы боретесь с определенным типом программы, это не означает, что вся программа находится за пределами вашего понимания. Конечно, не все части программного обеспечения одинаково просты, но, к счастью, если вы будете придерживаться одной программы, вы, вероятно, многому научитесь. Точно так же, если вам требуется больше времени, чем вы ожидали, для изучения определенного аспекта, возможно, это потому, что вам нужно больше времени практиковаться и изучать эту тему.

После того, как вы научитесь использовать AutoCAD, вы, вероятно, захотите изучить более продвинутые функции. Чтобы изучить более продвинутые функции, вы можете использовать руководства и видеоролики, посещать занятия или даже пройти курс в более самостоятельном темпе. После того, как вы освоите основные функции программного обеспечения, переходите на следующий уровень, помня о том, что изучение такого языка, как китайский, может занять много времени, так как вам нужно запомнить основные значения словарного запаса, который вы используете. Если вы хотите пройти курс САПР, нужно помнить об одном: вам потребуется много читать. Вам, вероятно, потребуется много знаний из курсов по бизнесу, бизнес-науке и технологиям. Вам также нужно будет уметь анализировать и понимать сложный материал, если вы хотите понять, как использовать программы САПР. Изучение AutoCAD методом проб и ошибок может быть очень утомительным и занимать много времени, но иногда лучший способ

научиться — это *вырваться* образец пакета и запуск основных команд и инструментов. Почему бы не использовать его сейчас? Независимо от ваших предпочтений в обучении, лучший способ изучить AutoCAD — это попрактиковаться в использовании программного обеспечения. В классе вы можете учиться вместе с другими в свободное время или с друзьями, которые тоже учатся. Крайне важно, чтобы вы практиковали то, что вы узнали, чтобы не забыть это, и вам постоянно нужно обращаться к руководству, чтобы освежить свои знания. Если вы визуальный ученик и у вас очень визуальный стиль обучения, то вам, вероятно, будет намного легче изучать AutoCAD с помощью видеокурса. Видеоролики предоставят визуальную версию информации, которая преподается в классе, и являются отличным способом дополнить обстановку в классе. Вы можете изучать AutoCAD в формальном классе, посещать видеокурсы, читать книги, смотреть обучающие видеоролики или даже просто сидеть дома и выполнять практические тесты.Лучший метод изучения AutoCAD будет определяться вашим стилем обучения.

Время, необходимое для изучения AutoCAD, примерно такое же, как и для изучения веб-дизайна. Если вы ничего не знаете об AutoCAD, вы, скорее всего, упретесь в стену, когда начнете писать процедуру или попытаетесь добавить к детали другой угол обзора. Я не знаю, популярно ли это, но еще один способ изучить AutoCAD — прочитать руководство по Autocad. Вы изучаете большой файл с большим количеством команд. Есть десятки команд, многие из них с разной областью деятельности. Сначала сложно узнать все об этих командах, нужно прочитать руководство и выбрать то, что нужно изучить в первую очередь. Это отнимает много времени. Имея это в виду, я бы порекомендовал вам начать с чего-то легкого и легкого. **3. Стоит ли мне учиться рисовать в Illustrator? Illustrator — это то же самое, что Inventor?** У меня уже есть Автокад. Я изучил Illustrator и был хорошо знаком с программой. Поэтому я был немного смущен и ошеломлен, когда увидел сходство между программами. У меня сложилось впечатление, что, хотя они имеют одинаковую общую функциональность, они не идентичны. Я не уверен, найду ли я путь, который поможет мне изучить продукт, если я его изучу. Не могли бы вы прояснить это для меня? Чтобы эффективно использовать AutoCAD, требуется много часов практики. Основное время, необходимое для изучения интерфейса приложения. К счастью, AutoCAD поставляется с подробным и простым в использовании учебным пособием Autocad User's Guide, которое проведет вас по каждой команде, ярлыку и функции

<https://techplanet.today/post/descargar-arboles-3d-autocad> <https://techplanet.today/post/autocad-trueview-descargar-top> <https://techplanet.today/post/descargar-nube-de-puntos-para-autocad> [https://techplanet.today/post/autocad-2018-220-con-clave-de-serie-keygen-para-lifetime-for-windows-](https://techplanet.today/post/autocad-2018-220-con-clave-de-serie-keygen-para-lifetime-for-windows-64-bits-ultimo-lanzamiento-2023)[64-bits-ultimo-lanzamiento-2023](https://techplanet.today/post/autocad-2018-220-con-clave-de-serie-keygen-para-lifetime-for-windows-64-bits-ultimo-lanzamiento-2023)

программы. Если вам нужно создать что-то вроде плана деревянного пола, вы, вероятно, сначала воспользуетесь программой для 2D-рисования. Когда вы изучаете инструмент для 2D-рисования, вам нужно использовать различные базовые инструменты для завершения рисования. Хорошей новостью является то, что вы можете использовать большинство из этих инструментов для создания чего-то, что будет реагировать на *самый* Требования к чертежу AutoCAD.(За исключением того, что вам придется изучить все инструменты рисования, чтобы создать идеальный рисунок, если это ваша цель.)

[https://homeboxy.info/wp-content/uploads/2022/12/Autodesk\\_AutoCAD.pdf](https://homeboxy.info/wp-content/uploads/2022/12/Autodesk_AutoCAD.pdf) <https://eneohii.com/wp-content/uploads/2022/12/AutoCAD-6.pdf> <https://sttropezrestaurant.com/autocad-24-0-скачать-торрент-код-активации-бесп/> <http://www.prarthana.net/?p=51838> <https://professionalspearos.com/autodesk-autocad-скачать-бесплатно-с-лицензионным/> <https://vendredeslivres.com/wp-content/uploads/2022/12/EXCLUSIVE.pdf> <http://atmakama.com/?p=8628> <https://knoxvilledirtdigest.com/wp-content/uploads/2022/12/fyllbev.pdf> <http://nii-migs.ru/?p=36657> <https://littleeats.au/автокад-2013-скачать-hot/> <https://65s172.p3cdn1.secureserver.net/wp-content/uploads/2022/12/talabett.pdf?time=1671223437> <http://couponhost.net/2022/12/16/скачать-спдс-автокад-2020-better/> <https://la4ta.info/2022/12/16/autocad-24-0-скачать-бесплатно-серийный-номер-п/> <https://logisticseek.com/wp-content/uploads/2022/12/walhela.pdf> <https://bfamm.org/2022/12/16/autocad-23-0-скачать-торрент-код-активации-pc-windows-о/> <https://arlingtonliquorpackagestore.com/autocad-2008-keygen-скачать-install/> <https://www.ambeauwell.com/скачать-бесплатно-autocad-20-1-торрент-код-акти/> <https://www.mjeeb.com/autodesk-autocad-скачать-бесплатно-cracked-лицензионный/> <https://profoundnews.com/автокад-2020-скачать-пробную-версию-2021/> <https://healthcarenewshubb.com/автокад-просмотрщик-скачать-бесплат/>

Инструменты AutoCAD чрезвычайно разнообразны и включают множество форм, символов, шрифтов и рабочих плоскостей. Многие из стандартных функций AutoCAD интуитивно понятны, а не обязательно сложны. Однако существует также большое количество действий, предполагающих управление размещением инструментов и объектов в рабочей зоне. Важно сосредоточиться на освоении основных понятий, прежде чем пытаться освоить все сложные объекты и функции, доступные в AutoCAD. В одной из тем кворы человек упомянул, что не существует единого языка программирования, который можно использовать для создания таких приложений, как AutoCAD. Однако, как и любое программное приложение, AutoCAD также состоит из сотен команд, созданных на языке программирования AutoLISP. Мы надеемся, что этот пост будет вам полезен при подготовке к курсу. Если вам нужна дополнительная информация об AutoCAD, вы можете просмотреть другой контент, представленный на этом веб-сайте. Вы также можете проверить наш раздел вопросов и ответов, чтобы получить ответы на некоторые из ваших вопросов, связанных с AutoCAD. Если вы не находитесь в

ситуации, когда существует большая нехватка квалифицированных технических специалистов, знающих AutoCAD, многие работодатели ожидают, что вы обладаете базовым опытом и знаниями в этой области. Знание основ и знакомство с основными командами может помочь вам решить, подходит ли вам AutoCAD. AutoCAD — одна из самых мощных программ для черчения. Он позволяет человеку, работающему в нем, создавать чертежные и проектные документы, включая 2D- и 3D-чертежи и архитектурные проекты. Он имеет широкий спектр применения, включая архитектурный, инженерный и механический дизайн. Его также можно использовать в научных и математических областях, таких как механика, гражданское строительство, геология, экология и другие смежные дисциплины. AutoCAD на сегодняшний день является лидером в области технического и проектного проектирования.